# **USER GUIDE FOR SUBMISSION OF NEW TITLES FOR DISTRIBUTION**

**For Non-Profit Use ('NA')**

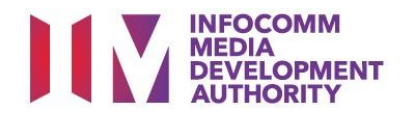

## **New Title Submission for Non-Profit Use**

## **Definition**

• 'NA' submissions are for classification of a new title meant for non-profit distribution.

## **Fees and Service Standards**

- The classification fee is \$2.50 per half an hour or part thereof.
- 'NA' submissions will be classified within 40 working days.
- Applicants must ensure that their applications and submitted materials meet the requirements of the Submission Guidelines.
- The guidelines can be found on the IMDA website and the IMDA Online e-Services webpage.

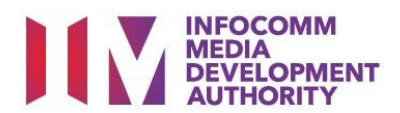

#### Select the e-service

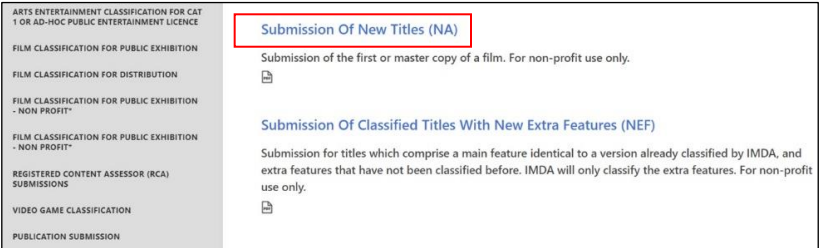

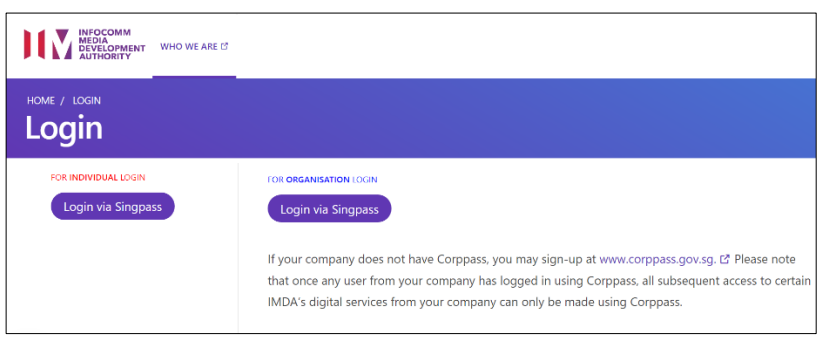

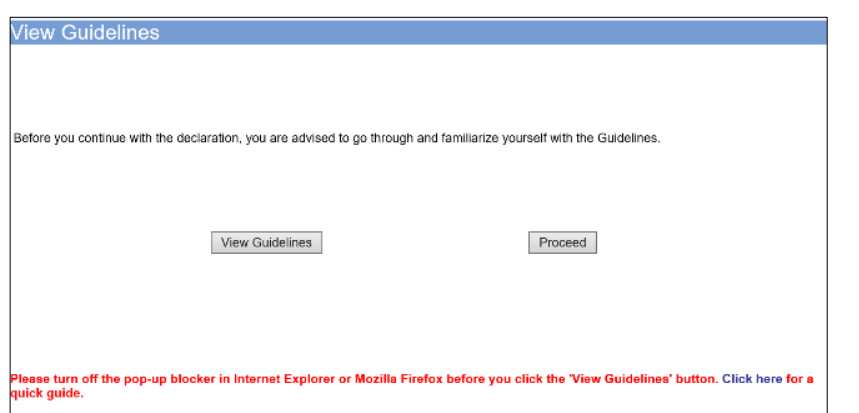

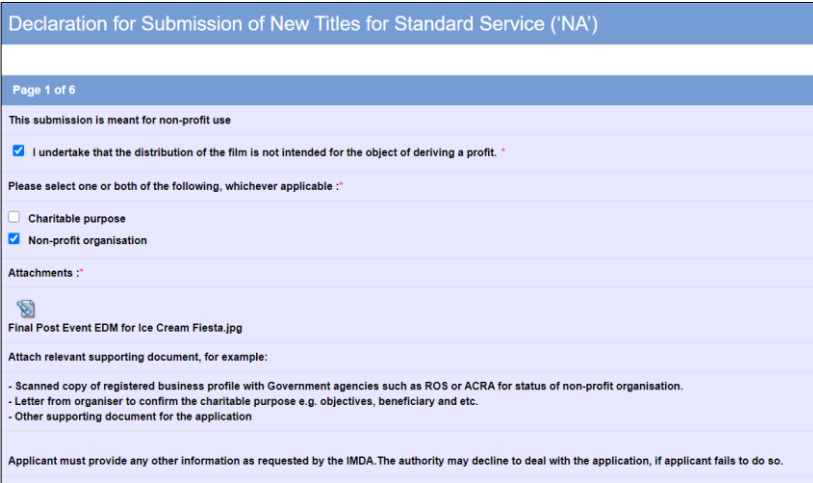

#### **Step 1:**

At the Online Services page, under the **Film Classification for Distribution - Non-profit**, select Submission of New Titles (NA)

#### **Step 2:**

- Select either 'For Individual Login' or 'For Organisation Login'
- Enter your security credentials to complete the sign-in

#### **Step 3:**

- You may read the guidelines or;
- Proceed with the submission

#### **Step 4:**

- Declare to undertake and select the purpose of submission
- Attached the required supporting documents
- Select 'Next'

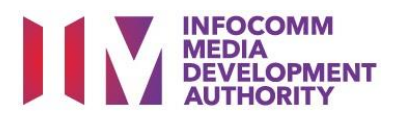

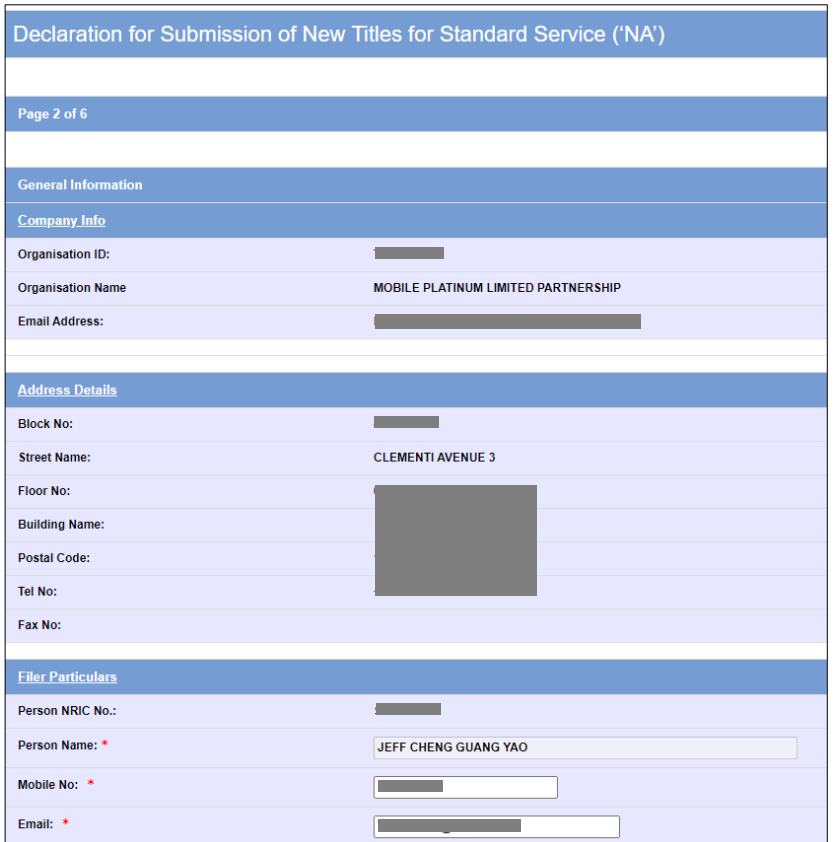

#### **Step 5:**

- Verify your details and input contact number and email address
- Select 'Next'

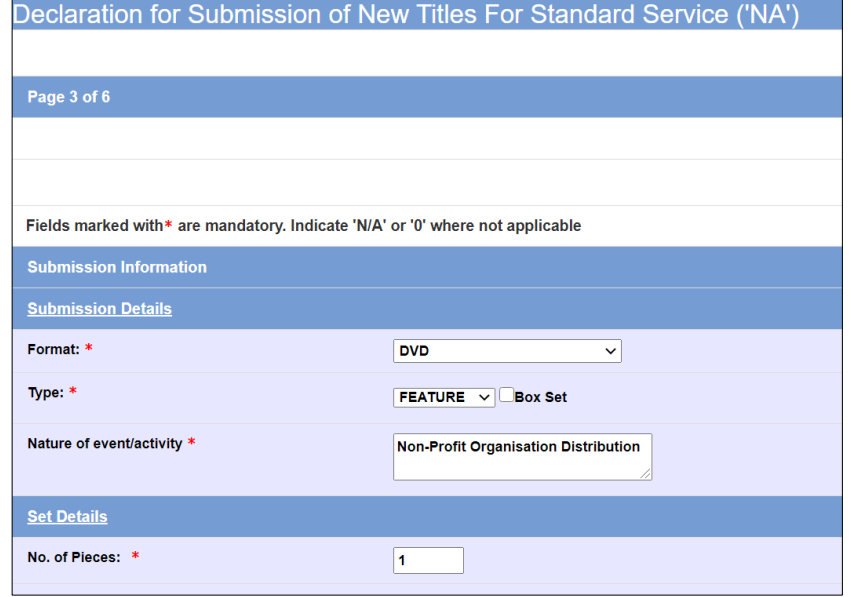

#### **Step 6:**

- Select media format type and submission type
- Input the 'Nature of Event/Activity' such as purpose of submission
- Indicate the number of pieces (eg. Disc A and Disc B = 2 pieces)
- Select 'Next'

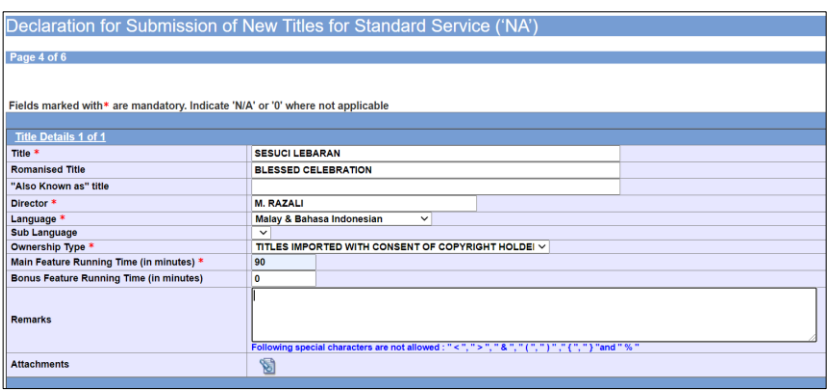

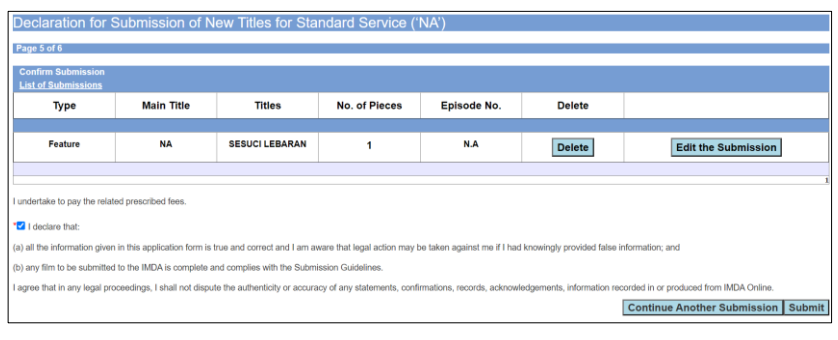

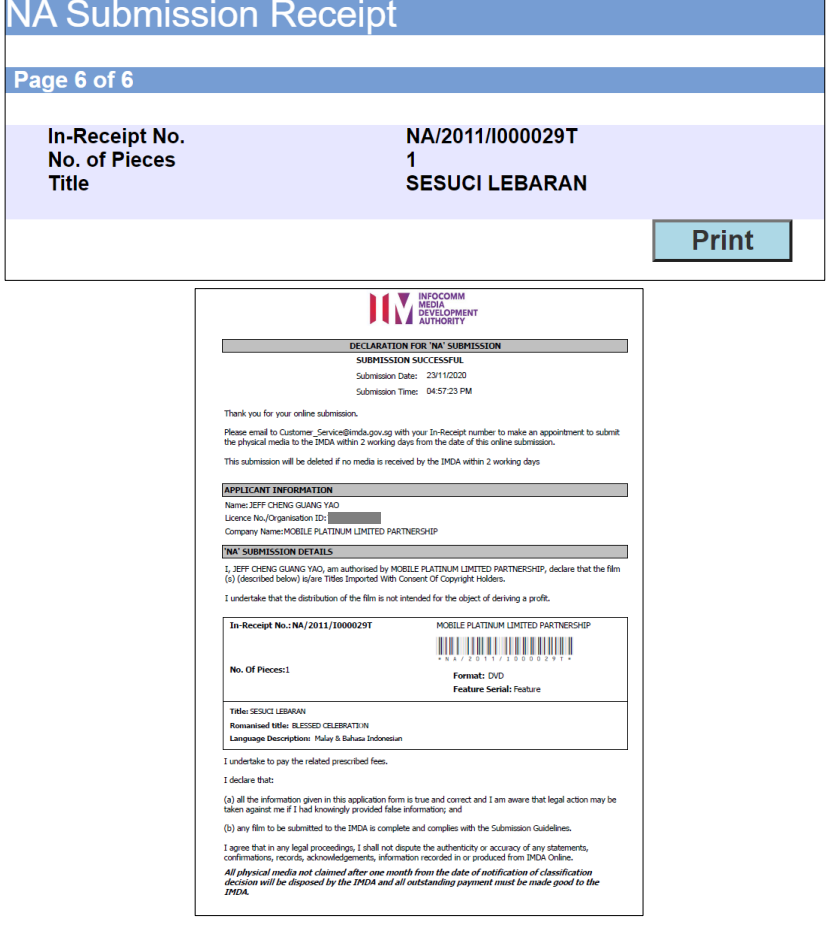

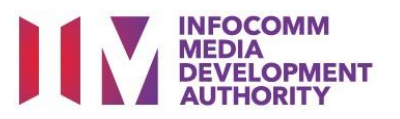

#### **Step 7:**

- Input the Title & Director's Name
- Select the Language, Sub Language (if any) and Ownership type
- Input the running time in minutes

#### **Step 8:**

- If you have another title to submit, please select 'Continue Another Submission'
- If you are done, select the declaration checkbox and select 'Submit'

#### **Last Step:**

- Each title submitted will be issued with an In-Receipt Number.
- Click on [Print] to print or save the PDF copy